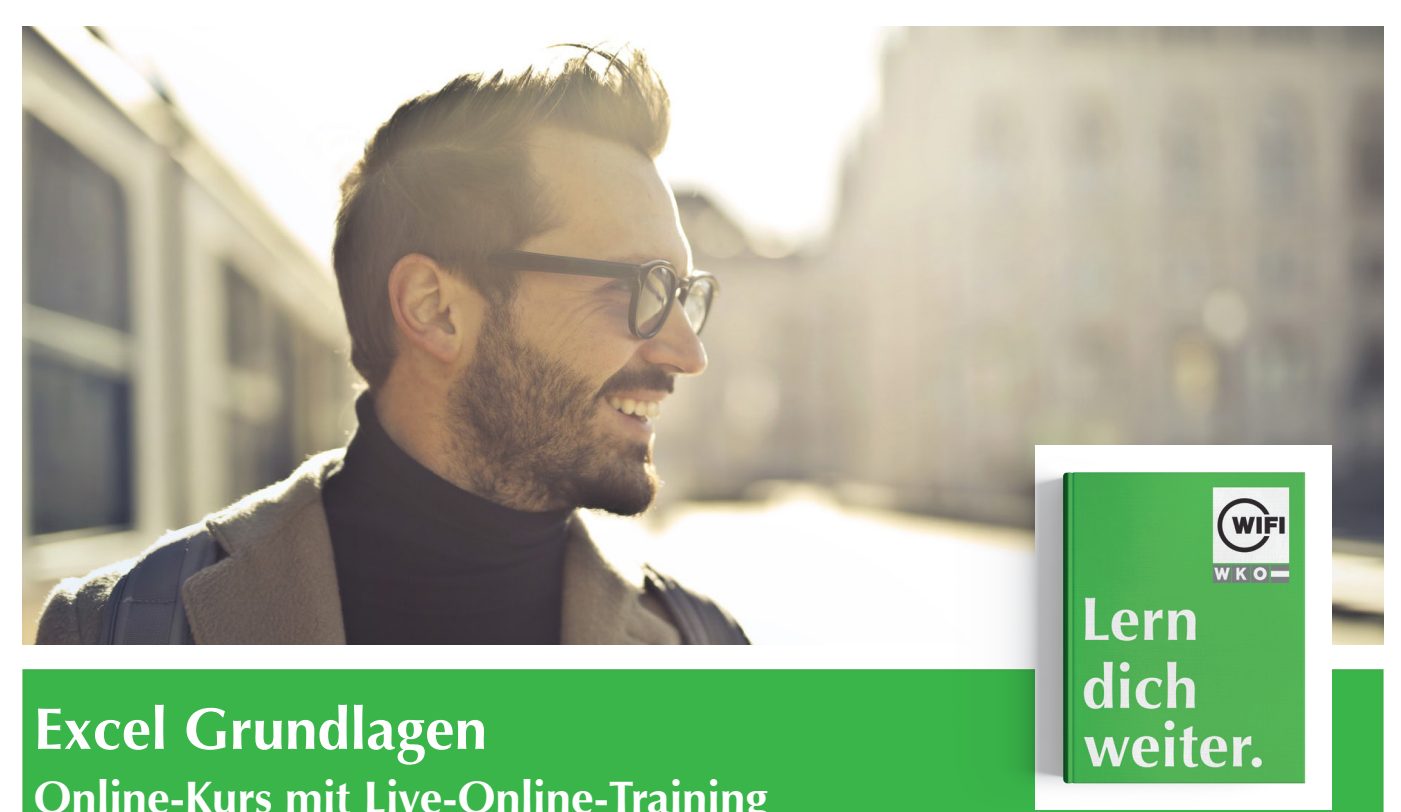

# **Excel Grundlagen Online-Kurs mit Live-Online-Training**

*Inhalte*

## **Grundlagen**

Programmstart und • Benutzeroberfläche • Arbeitstechniken und • Grundeinstellungen • Die Hilfefunktion • Übung: der Einstieg

# **Arbeit mit Zellen**

Zellen markieren • Daten eingeben • Daten bearbeiten • Zellinhalte löschen • Zellinhalte kopieren • Zellinhalte verschieben • Daten suchen und ersetzen • Die Funktion AutoAusfüllen • Listen sortieren • Übung: Arbeit mit Zellen •

### **Arbeit mit Arbeitsmappen**

Arbeitsmappen speichern • Speichern in anderen Formaten • Arbeitsmappen öffnen und schließen • Navigieren zwischen Arbeitsmappen • Neue Arbeitsmappe anlegen • Übung: Arbeit mit Arbeitsmappen

# **Formatieren von Tabellen**

Arbeiten mit Muster und Rahmen • Ändern der Schriftform • Ändern der Ausrichtung • Spaltenbreite und Zeilenhöhe

• Arbeiten mit Zahlenformaten • Übung Formatieren von Tabellen

#### **Seiteneinrichtung und Druck**

Die Seitenansicht • Seite einrichten • Arbeiten mit Kopf- und Fußzeile • Dokumente drucken • Der Druckbereich • Übung: Seiteneinrichtung und Druck

# **Arbeitsblätter und Arbeitsmappen**

Zeilen oder Spalten löschen und einfügen • Tabellenblätter einfügen und löschen • Tabellenblätter kopieren und verschieben • Zeilen und Spalten fixieren • Übung: Arbeitsblätter und Arbeitsmappen

# **Arbeiten mit Formeln und Funktionen**

Formeln erstellen • Formeln mit Zellbezügen • Formeln bearbeiten • Die Summenfunktion • Nützliche Funktionen • Formeln kopieren (relativer Bezug) • Formeln kopieren (absoluter Bezug) • Die Wenn-Funktion • Fehlermeldungen • Übung mit Formel und Funktionen

# **Arbeiten mit Diagrammen und Bildern**

Erstellen von Diagrammen • Diagramme bearbeiten • Übung: Arbeiten mit Diagrammen und Bildern

# **Information und Anmeldung**

Zdenko Števinovic, Mag. t: 05 90 90 5-7256 | e: zdenko.stevinovic@wktirol.at Stand: Jänner 2020